## **Tag-Übersichtsseite: Electures-Portal**

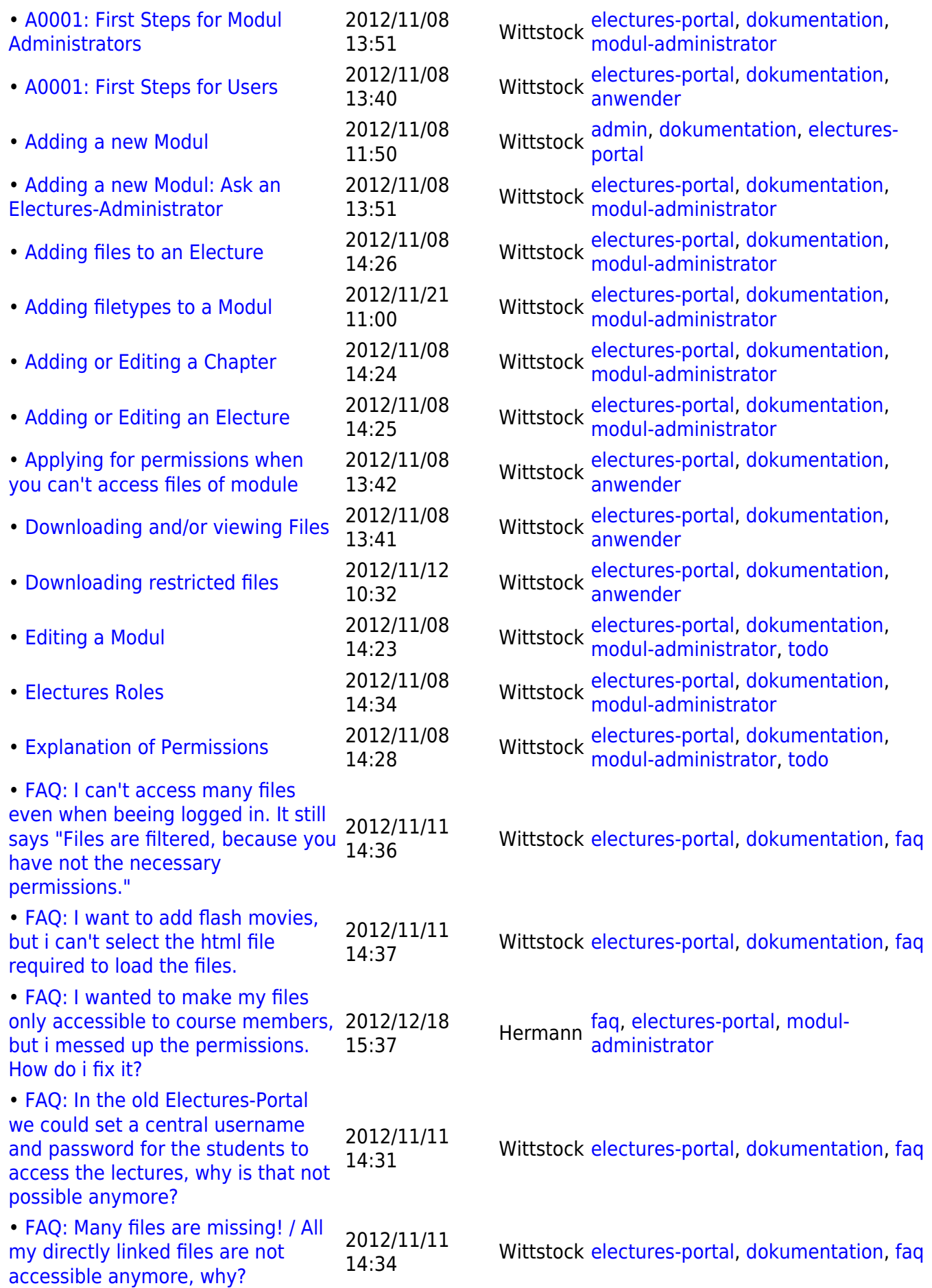

Entwicklungs-Wiki für das Infoportal der Technischen Fakultät - https://wiki.uni-freiburg.de/tf-infoportal/

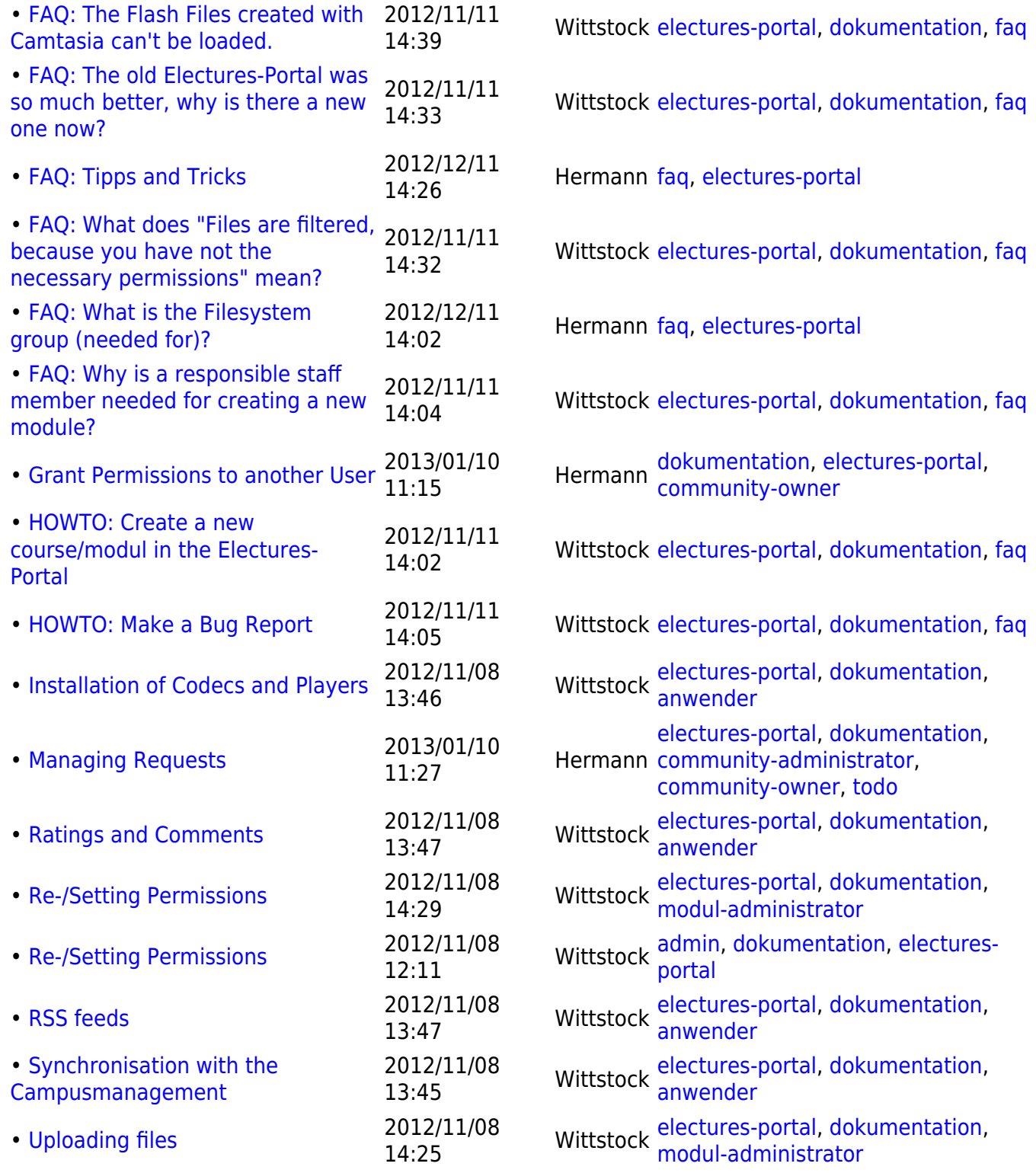

From:

<https://wiki.uni-freiburg.de/tf-infoportal/> - **Entwicklungs-Wiki für das Infoportal der Technischen Fakultät**

Permanent link: **<https://wiki.uni-freiburg.de/tf-infoportal/doku.php?id=tag:electures-portal>**

Last update: **2012/11/08 11:05**

 $\pmb{\times}$